# **CACHE ME IF YOU CAN!**  GETTING STARTED WITH AMAZON ELASTICACHE

# AMAZON ELASTICACI

AWS Charlotte Meetup / Charlotte Cloud Computing Meetup Bilal Soylu October 2013

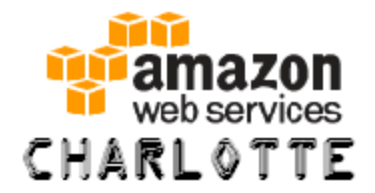

clt

**1**

# Agenda

- Hola!
- Housekeeping
- What is this use case
- What is Amazon Elasticache
- What can we do with this
- How much is it going to cost me
- Let's Brake it Down
	- Concepts, Examples, etc.

# Hola! Guten Tag! Bonjour!

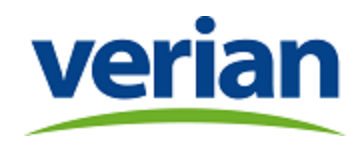

- Bilal Soylu
	- CTO Verian Technologies LLC ([www.verian.com\)](http://www.verian.com/)
	- Of course, we are looking for peeps ! What kind of question is that!
	- Like to play with AWS stuff
	- Open Source Contributor
	- I really, really learn from my mistakes ;o)
- Blog
	- [http://BonCode.blogspot.com](http://boncode.blogspot.com/)
- Contact
	- @BmanClt
	- bilal.soylu[at]gmail.com

# **Housekeeping**

- Meeting Place (We are trying new locations!)
- Meeting Time
- Need Speakers
- Vendor Presentations
- **Speakers please! Now is the time to think about change.**
- Communication
	- More / Less
	- What medium to use

Let's get started

# Cache Me!

**5**

# Cloud Humor

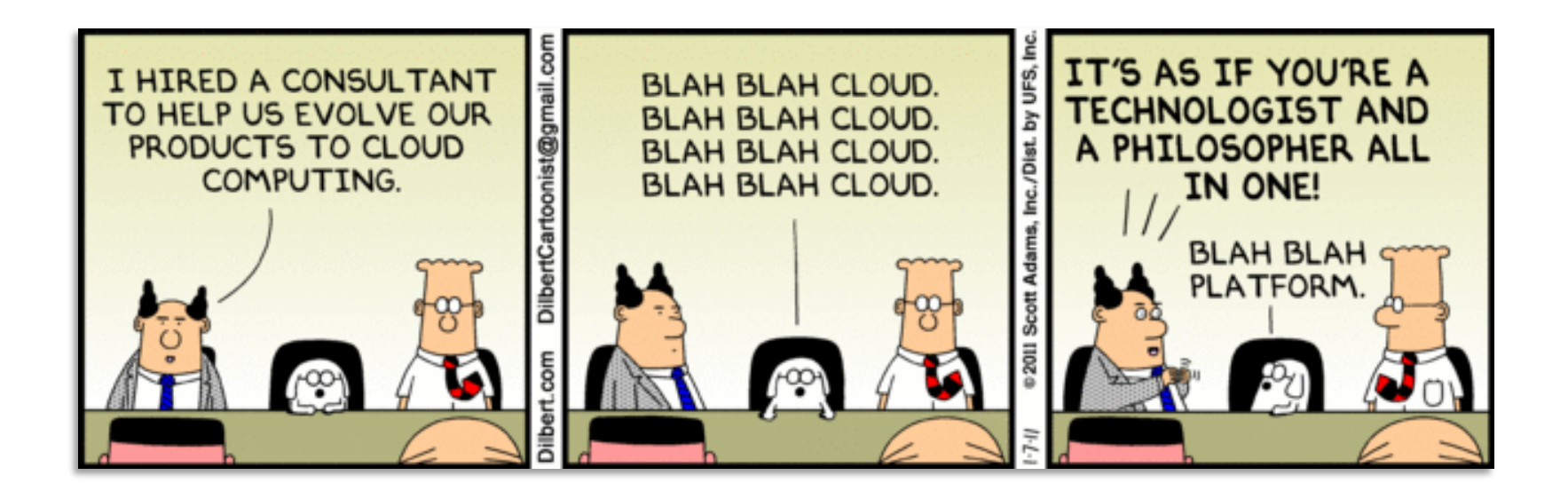

#### What is the use case

- Use Case Examples
	- Significantly improve latency and throughput for read heavy applications.
		- Social networking, gaming, media sharing
	- Improve throughput for compute-intensive workloads
	- Augment database tier (using Redis)
- Technical Benefits
	- Highly reliable
	- Engine Compatibility (Memcache and Redis)
	- Automatically detect and replace failed nodes
	- STILL MARKED AS BETA
	- \*Does not seem to Auto-Scalable

#### What is AWS Elasticache

"ElastiCache is a web service that makes it easy to deploy, operate, and scale an **in-memory cache in the cloud**. The service **improves** the **performance** of web applications by allowing you to retrieve information from fast, managed, in-memory caches, instead of relying entirely on slower disk-based databases"

# Two Flavors

**Memcached** - a widely adopted memory object caching system. ElastiCache is protocol compliant with Memcached, so popular tools that you use today with existing Memcached environments will work seamlessly with the service.

**Redis** – a popular open-source in-memory key-value store that supports data structures such as sorted sets and lists. ElastiCache supports Redis master / slave replication which can be used to achieve cross AZ redundancy.

## Some other noted features

- Simple to configure
- Low latency, high throughput
- Easy Admin
- Easy Monitoring
- Utility cost model based on underlying instance use
- Engines are compatible with existing interfaces

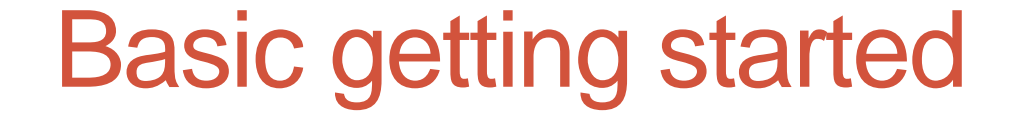

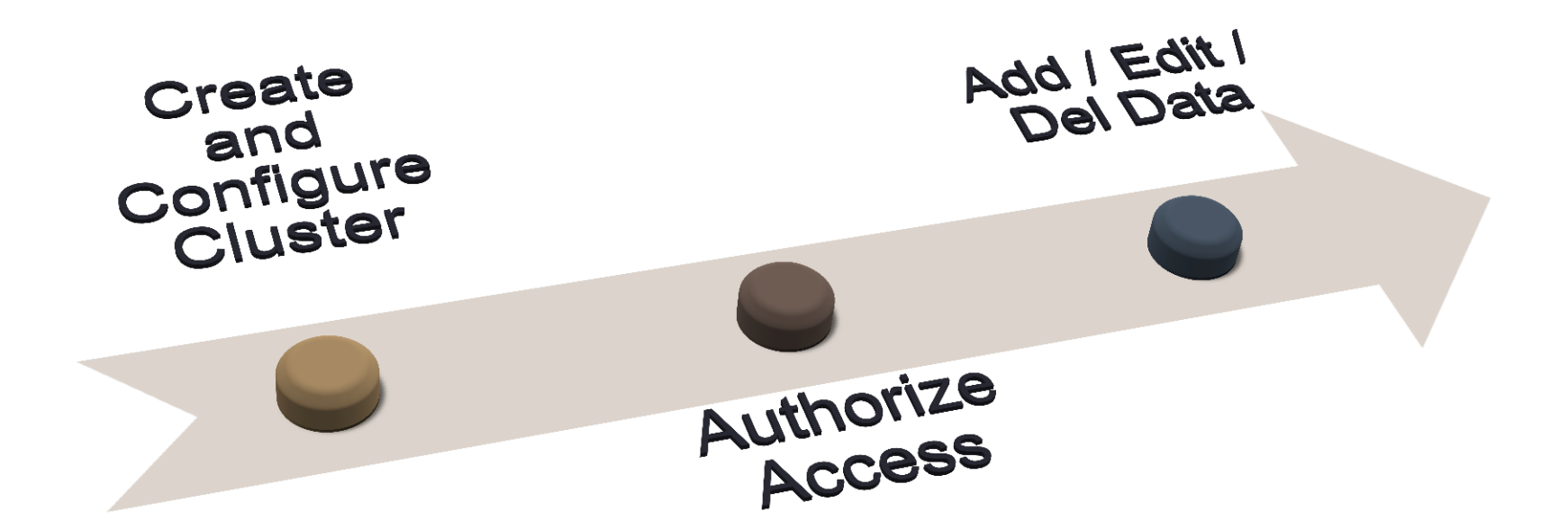

# Create Cluster – Step 1

#### • Use console or API

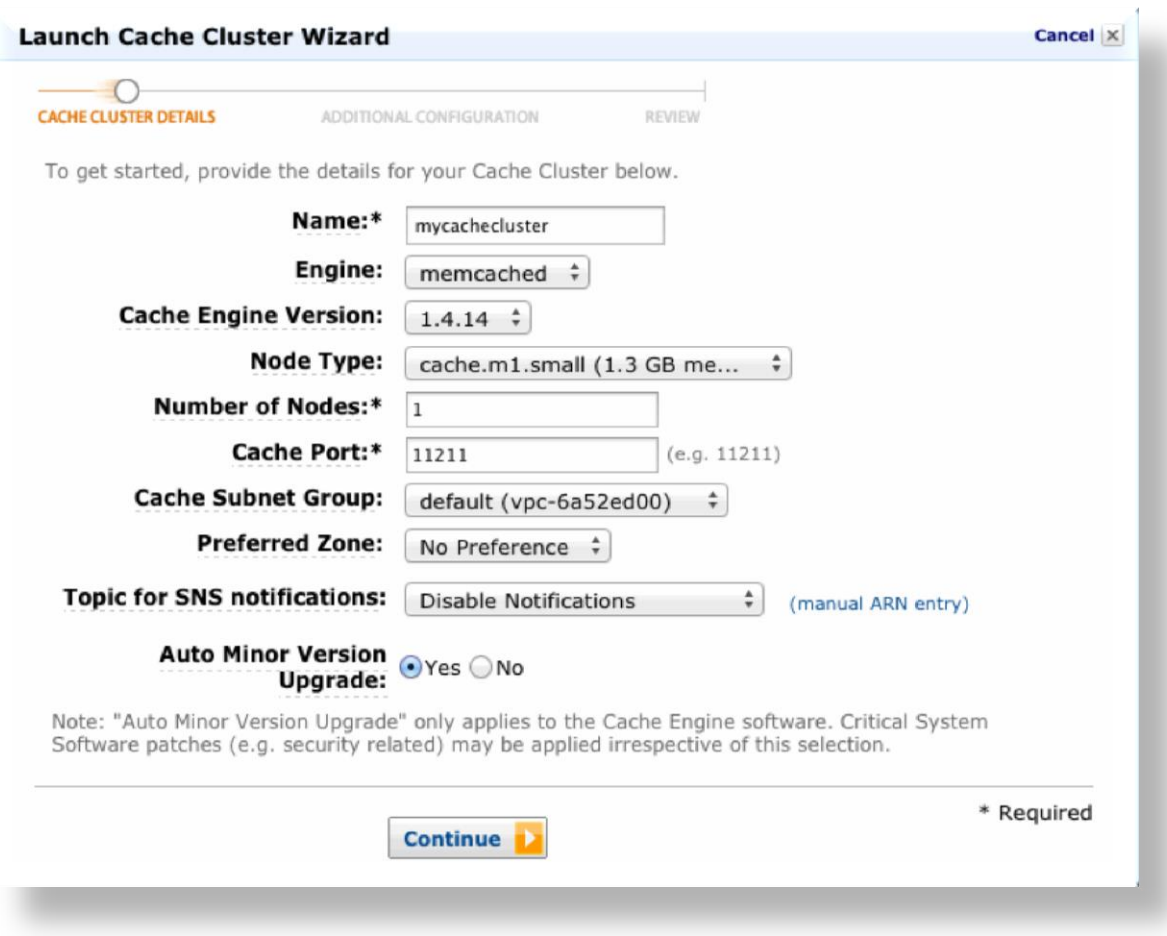

# Create Cluster – Step 2

#### • Additional Configuration

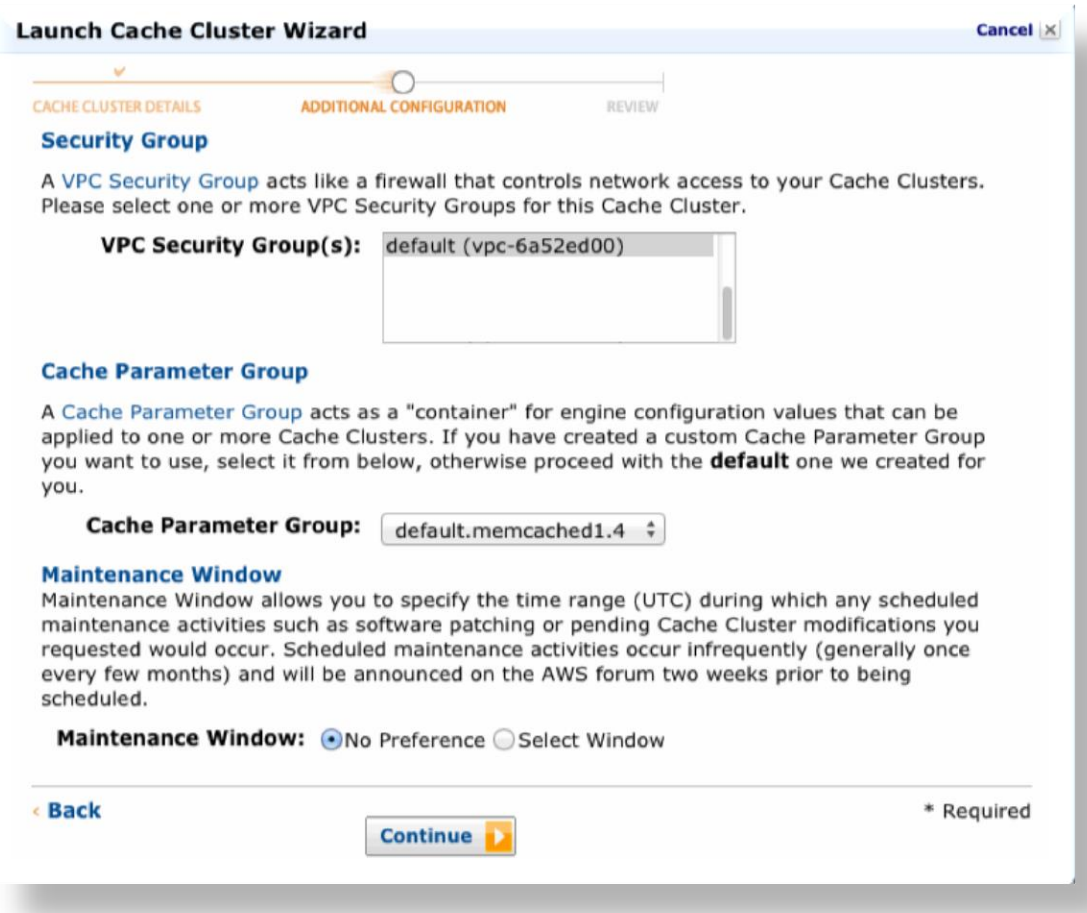

# Create Cluster – Step 3

#### • Launch

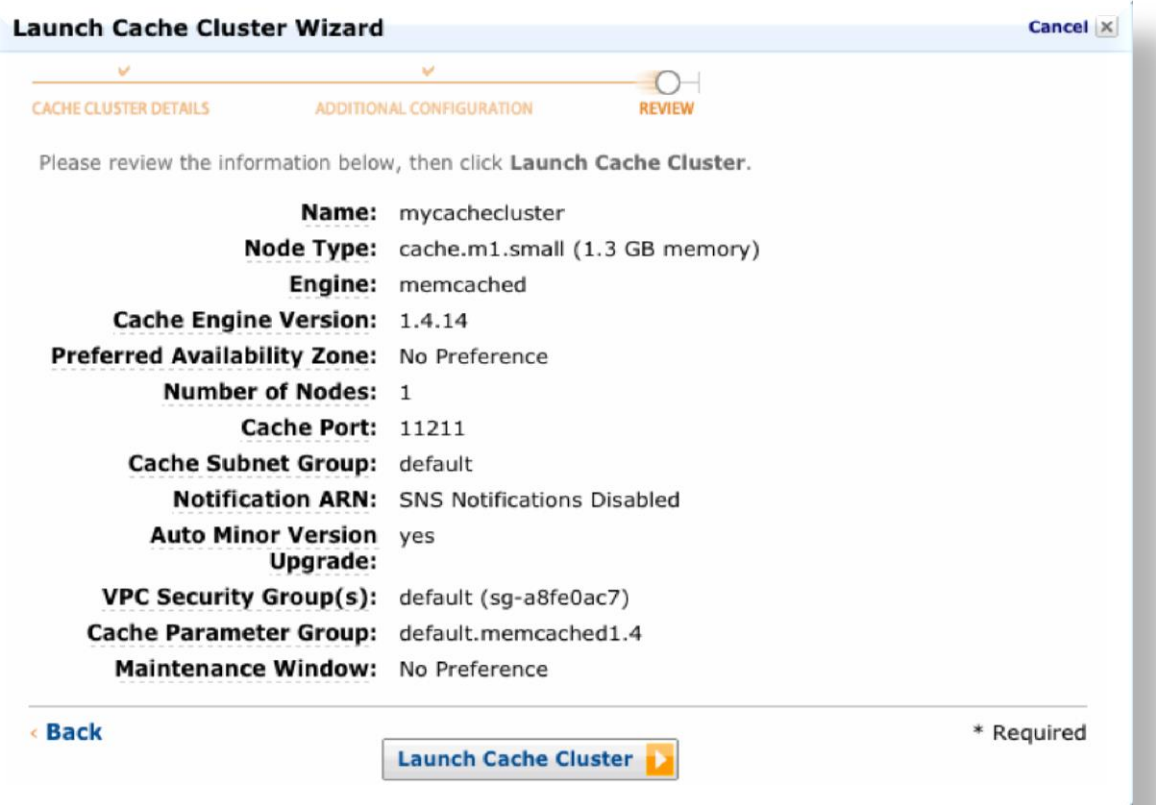

# Authorize Access – EC2 Tools

- 1. Create EC2 security Group or map existing group to Elasticache Group
- 2. On EC2 navigation pane, under Network & Security, click Security Groups.
- 3. In the list of security groups, click the security group for your VPC. If you are a new ElastiCache user, this security group will be named default. Consider creating a security grop
- 4. In the Details pane, click Inbound, and do the following:
	- 1. In the Create a new rule box, choose Custom TCP rule.
	- 2. In the Port range field, enter the port number for your cache cluster node. This must be the same number that you specified when you launched the cache cluster.
	- 3. In the Source field, leave the value at its default (0.0.0.0/0) so that any Amazon EC2 instance that you launch within your VPC can connect to your ElastiCache nodes.
	- 4. Click Add Rule, and then click Apply Rule Changes.

#### Connect to Cache via Endpoint (Node)

• Even in multi-node cluster you connect to a node unless you have special client.

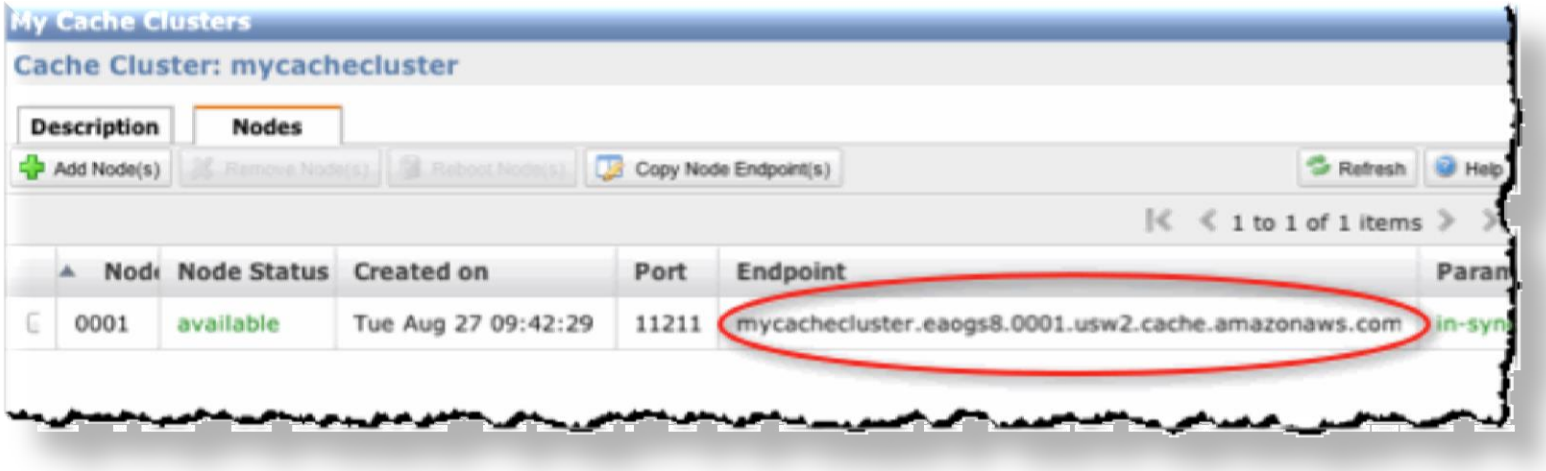

### Connect to Config Endpoint for Auto discovery

- Requires special client.
- May require re-code of app.

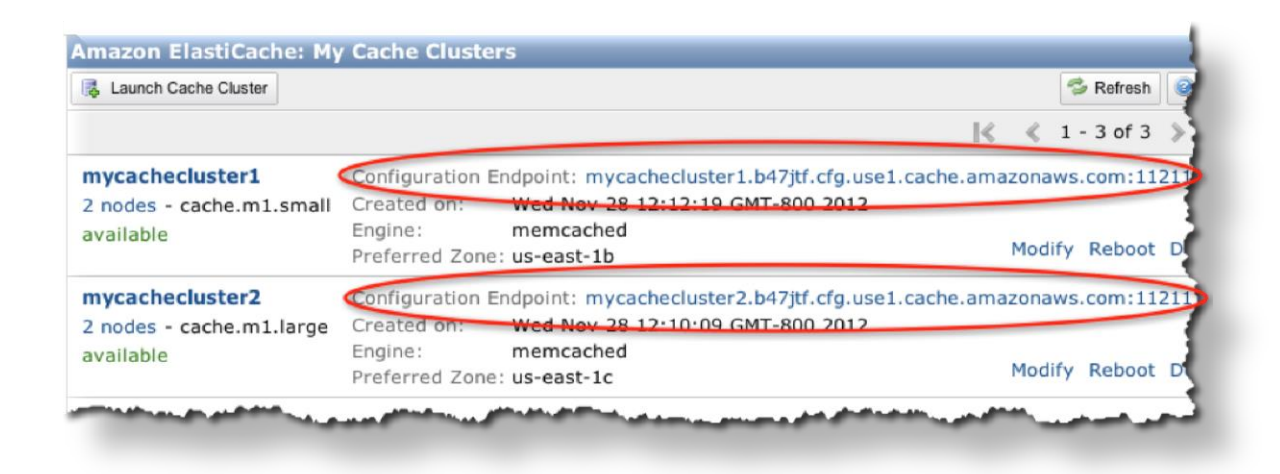

# A graphical view of auto-discovery

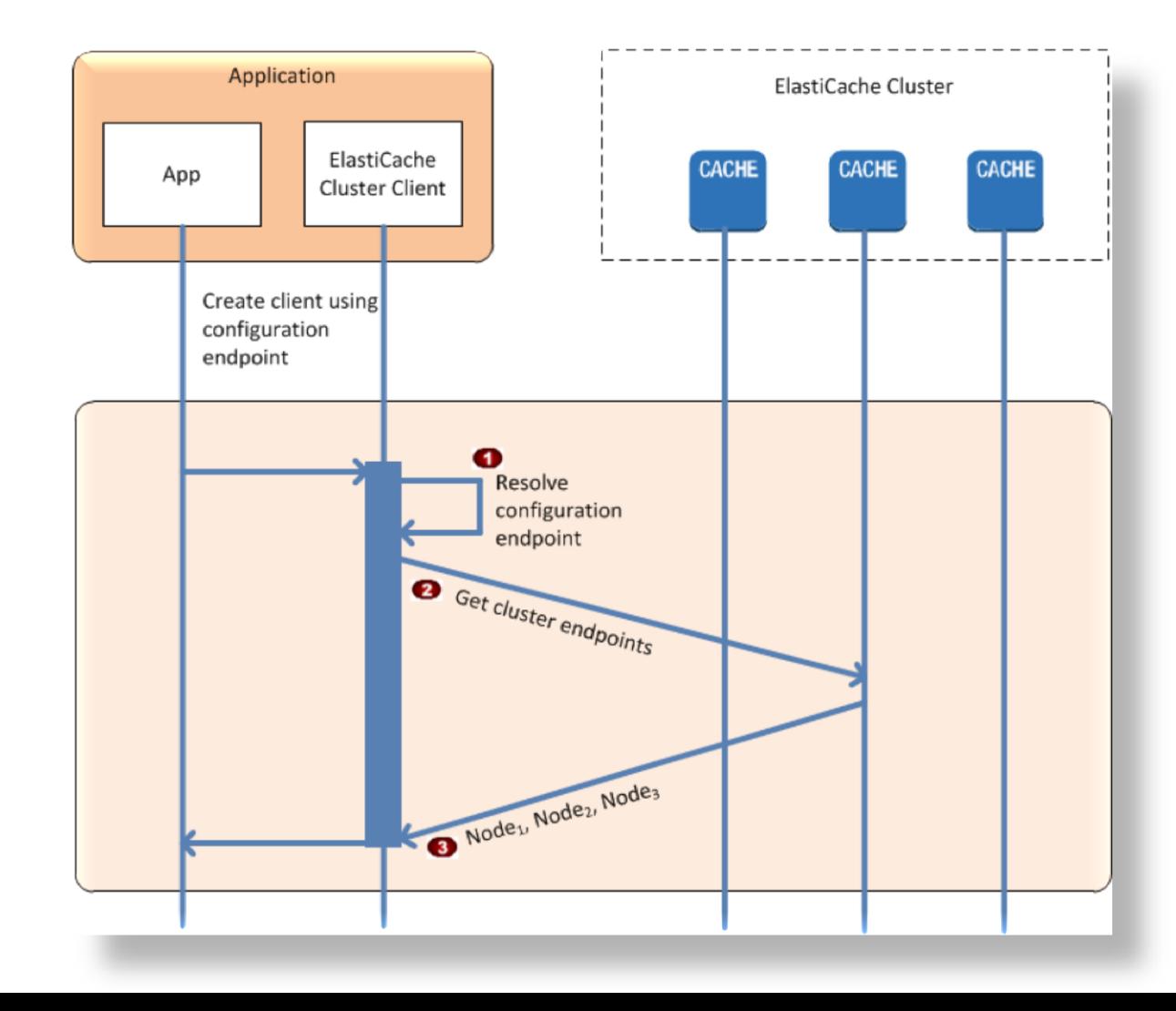

### Play with Data

**telnet cachecluster.mm.0001.usw2.cache.amazonaws.com 11211**

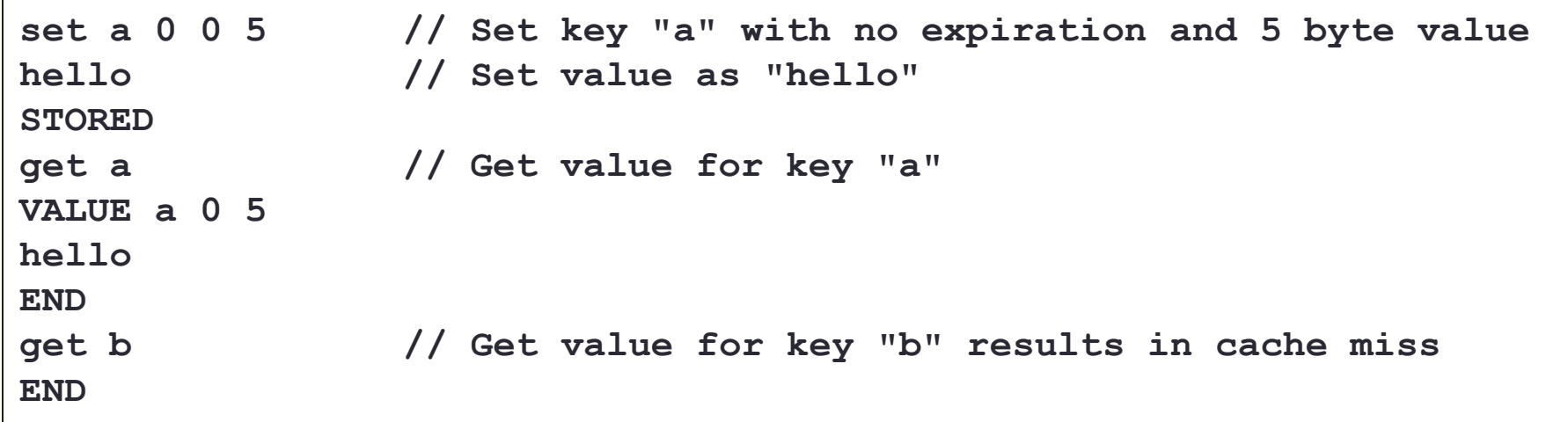

#### Knowing about Cache can be helpful…

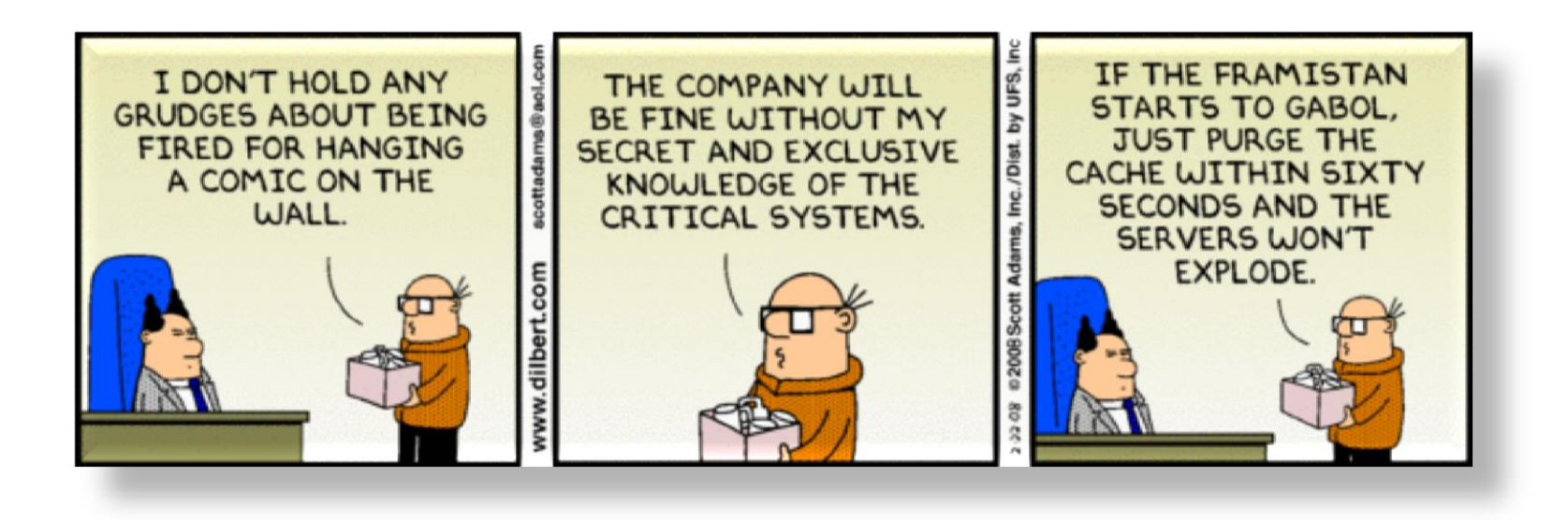

# The Dark Side

- Beta
- Limits on Replication and Commands
- Only one AZ for Memcache?
- Permissions
	- Seem convoluted. Need to map to VPC use EC2 security groups on top of cache security groups

#### What about the cost

- Based on EC2 resources consumed
	- Size of instance
	- Instance Type
	- Data in / out

# What I don't like

- Not cross regional
- Memcache cannot be seeded
- Does not scale automatically
	- Monitor and Script
- May need rewrite application or use amazon client

# Client Libraries

- Java
- PHP
- Python
- Ruby
- .Net

# Let's Play

### Experiments!

# **Summary**

- You can easily deploy two different cache engines in the cloud
- Cluster them
- Only pay for EC2 no other surcharges

### On that note…

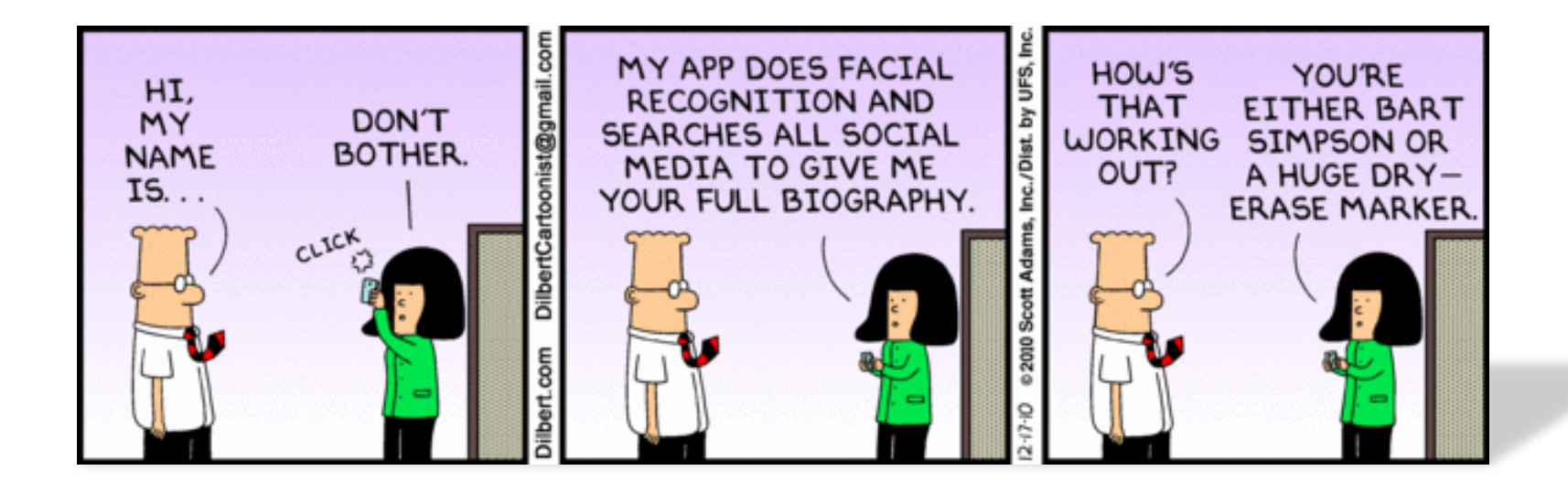

# Next Meeting

- When: Nov 21st
- Where: Packard Place ?
- Who: Mike McKeown
- What: High Availability and Disaster Recovery in Azure **Applications**

# **THANK YOU**

@BmanClt http://BonCode.blogspot.com